# Documentation for the geometry macros package macros.mp

Arseniy Akopyan (akopjan@gmail.com)

#### Abstract

Some of these macros stolen from M. Vyaliy, I. Bogdanov, A. Polozov and V. Rodionov. The stealing is in progress.

## Based command

```
Distance between z0 and z1:
   abs(z0-z1);Rotating of point z1 around z0 by an angle a:
   z1 rotatedaround (z0, a);
```

```
Reflection of point z_0 in a line passed through z_0 and z_1:
   z0 reflectedabout(z1, z2);
```

```
Cut the path p by the segments z0z1 and z1z2:
  p cutbefore (z0--z1) cutafter (z1--z2);
```
Length of the path p: length p;

An addition shift of the letter: dotlabel.adjusted.top(btex  $X$  etex, z0 adjust  $(0, 0.5)$ );

## Lines settings

#### Width

```
Set the width of line: draw p penhair;
           penhair
           \begin{tabular}{c} \bf penlight \end{tabular} \begin{tabular}{c} \textbf{--} \\ \textbf{--} \\ \textbf{--} \\ \end{tabular}pensemibold
           penbold
    penextrabold
```
Usually penlight is a default width of lines.

## Labels and Marks

### Label symbols

```
Label the point z0 by the symbol "X":
   label(btex $X$ etex, z0);
```

```
Draw the point z_0 and label it by the symbol "X":
   dotlabel(btex $X$ etex, z0);
```
Label the point  $z0$  by the symbol "X", which is on white background: whitelabel(btex \$X\$ etex, z0);

Draw the point  $z_0$  and label it by the symbol "X", which is on white background: whitedotlabel(btex \$X\$ etex, z0);

Draw the label under the marked point: whitedotlabel.bot(btex \$X\$ etex, z0);

Another positions:

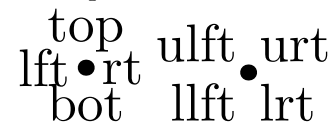

## Marks

The radius of the arc in the angle mark: angle radius. Size of signs in marks of paths marksize.

Square for right angle  $z0z1z2$ :  $mark_rt_angle(z0, z1, z2);$ If angle z1 is not right then it draw rhombus.

```
Dashed square for right angle z0z1z2:
   markdashed_rt_angle(z0, z1, z2);
```
Square with a certain size for right angle  $z0z1z2$ : mark\_rt\_angle\_withsize(z0, z1, z2, 10); markdashed\_rt\_angle\_withsize(z0, z1, z2, 10);

Last parameter is a size of the square. If it less than 0, then the macros use angle radius for it.

Arcs for angle  $z0z1z2$ . The last parameter is the radius of arc, if it is non-positive then it will be equal angle\_radius.

arcs(z0, z1, z2, 10);  $\overline{\wedge}$  $\Delta$  $arcs2(z0, z1, z2, 10);$  $arcs3(z0, z1, z2, 10);$ Same as arcs() with a label: labelarcs(z0, z1, z2, 10, btex  $\alpha \notin \ell$ ;

Same as labelarcs() with a label on the white background: whitelabelarcs(z0, z1, z2, 10, btex  $\alpha \epsilon$  etex); Same as labelarcs() and whitelabelarcs() with a certain distance from the vertex to the label: labelarcsprof(z0, z1, z2, 10, 12, btex  $\alpha \$  etex); whitelabelarcsprof(z0, z1, z2, 10, 12, btex  $\alpha \$  etex);

Dashed arcs for angle  $z0z1z2$ . The last parameter is the radius of arc, if it is non-positive then it will be equal angle\_radius.

 $\triangle$ dashedarcs(z0, z1, z2, 10); dashedarcs2(z0, z1, z2, 10); France dashedarcs3(z0, z1, z2, 10);

Same as dashedarcs() with a label: labeldashedarcs(z0, z1, z2, 10, btex  $\alpha = \alpha$ ; etcx);

Same as labeldashedarcs() with a label on the white background: whitelabeldashedarcs(z0, z1, z2, 10, btex  $\alpha \$  etex);

Same as labeldashedarcs() and whitelabeldashedarcs() with a certain distance from the vertex to the label:

```
labeldashedarcsprof(z0, z1, z2, 10, 12, btex \alpha \ etex);
whitelabeldashedarcsprof(z0, z1, z2, 10, 12, btex \alpha etex);
```
Marked arcs for angle  $z0z1z2$ . The last parameter is the radius of arc, if it is non-positive then it will be equal angle\_radius.

mark angle(z0, z1, z2, 10);  $\overline{\mathcal{A}}$  $\mathbb{A}$  $mark$ <sub>-angle2</sub>( $z0$ ,  $z1$ ,  $z2$ ,  $10$ );  $\frac{1}{\sqrt{4}}$  $mark$ <sub>-angle3</sub>( $z0$ ,  $z1$ ,  $z2$ ,  $10$ );

Filled segment for angle  $z0z1z2$ . The last parameter is the radius of arc, if it is non-positive then it will be equal angle radius. For color responds global parameter anglecolor.

fill angle(z0, z1, z2, 10);

Mark the paths by roman numbers from 0 up to 5 and 10. Allows applying for more than one path (rimmark(p1, p2)). It does not draw the path..

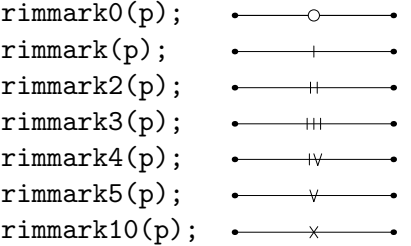

Same as rimmark() with a mark on the white background:

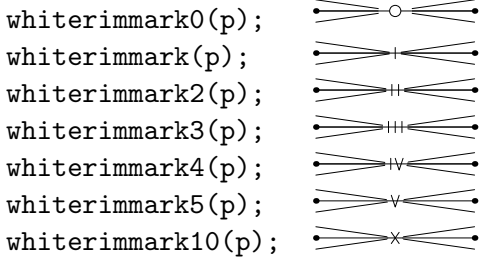

### Path drawing

Draw the more than one path: Draw p1, p2, p3; Segment with the ends outside  $[z0, z1]$ : ddline(z0, z1)(0.2, 0.4);  $\overline{z_0}$   $\overline{z_1}$ Same as ddline()() for paths: ddrealline(p)(0.2, 0.4); Arc with the end at  $z_0$  and  $z_1$  which passes through  $z_1$ :  $arc(z0, z1, z2);$ Arc  $z0z1z2$  which has ends outside  $z0$  and  $z2$ : ddarc(z0, z1, z2)(10, 20);

Parameters should be in degree.

Part of the circle  $p$  which lies between  $z_0$  and  $z_1$ , (counter clockwise): cutcircle(p, z0, z1);

### Points labeling

Standard way to draw a point z0: dotlabel("", z0);

Also you can use following macros. These macros also work with lists of points:

 $\overrightarrow{Dot}$  d $\overrightarrow{O}$ t d $\overrightarrow{OO}$ t Dotsa d $\overrightarrow{O}$ tsa d $\overrightarrow{O}$ tc dotc Bigdot

## Circles and lines

All circles have length 4 (note that fullcircle has a length 8).

Circle with center at  $z0$  and radius  $r$ : circle(z0, r); Radius could be a vector: circle(z0, z1-z2); Circle which pass through points  $z_0$ ,  $z_1$  and  $z_2$ : circumcircle(z0, z1, z2); Intersection of lines  $z0z1$  and  $z2z3$ : crosspoint(z0, z1)(z2, z3); Intersection of two curves (lines, circles and parabolas)  $p0$  and  $p1$ : cross(p0, p1); Possible values of parameters: .first, .second, .top, .bot, .lft and .rt. Tangent line to circle  $p0$  from the point  $z0$ :  $support(p0, z0)$ ; It returns the point of tangent. Possible values of parameters: .first, .second, .top, .bot, .lft and .rt. Sometimes works with parabolas.

External common tangent to two circles  $p0$  and  $p1$ .

```
dbltangent1(p0, p1);
dbltangent2(p0, p1);
dbltangent11(p0, p1);
dbltangent12(p0, p1);
dbltangent21(p0, p1);
dbltangent22(p0, p1);
```
First number respond number of tangent line, second one to the number of circle. If it has only one number then returns the path which connect two points of tangent. If this tangent lines do not exist it will return an error message.

Internal common tangent to two circles  $p0$  and  $p1$ .

dblintangent1(p0, p1); dblintangent2(p0, p1); dblintangent11(p0, p1); dblintangent12(p0, p1); dblintangent21(p0, p1); dblintangent22(p0, p1);

First number respond number of tangent line, second one to the number of circle. If it has only one number then returns the path which connect two points of tangent. If this tangent lines do not exist it will return an error message.

If point  $z0$  is on a circle with center at  $z2$ . Than the second point of intersection of line  $z0z1$  with a circle could be found by this macros:

secondpoint(z0, z1, z2);

Construct center of the circle inscribed in angle  $z0z1z2$  and passed through the point  $z3$ : angle\_circle\_in(z0, z1, z2, z3); angle\_circle\_out(z0, z1, z2, z3);

Inversion with respect to the circle with center at  $z_0$ , and radius r:  $inversion(z0, r)(p);$ p could be a point, a line or a circle.

Image of  $p$  under homothety with center at  $z0$  and coefficient  $k$ : scaleabout(z0, k)(p);

### Conics and other curves

Ellipse with half-axis  $a$  and  $b$  and center at origin: ellipse\_canonical(a, b);

Ellipse with foci at  $z.f1$  and  $z.f2$  passes thought a point  $z0$ : ellipseFFP(z.f1, z.f2, z0);

Ellipse with foci at  $z.f1$  and  $z.f2$  touches a line  $z0z1$ : ellipseFFT(z.f1, z.f2, z0, z1);

Hyperbola with foci at  $z.f1$  and  $z.f2$  passes thought a point  $z0$ . Default length of hyperbola equals 88. It could regulate by hyp\_start and hyp\_final.

hyperbolaFFP(z.f1, z.f2, z0);

Hyperbola with foci at  $z.f1$  and  $z.f2$  touches a line  $z0z1$ . Default length of hyperbola equals 88. It could regulate by hyp\_start and hyp\_final.

hyperbolaFFT(z.f1, z.f2, z0, z1);

Arc of the hyperbola  $xy = c^2$ . Default length of hyperbola equals 88 and it's parameterized by polar angle (from 1 up to 89).

hyperbolaxy(c);

Left and right arcs of hyperbola with half-axis a and b and center at origin. Default length of hyperbola equals 88. It could regulate by hyp\_start and hyp\_final.

```
hyperbola_canonical_positive(a, b);
hyperbola canonical negative(a, b);
```
Parabola  $y = ax^2 + bx + c$ : parabola\_canonical(a, b, c)(e, l);  $(e, l)$  coordinates of the points  $(1, 1)$ .

```
Parabola with focus at z_0 and directrix z_1, z_2:
   parabolaFD(z0, z1, z2);
```
Conics which passes through five points:

fivepointsconic(z0, z1, z2, z3, z4);

If the conic is hyperbola its return one of the arcs. The second arc is returned by command fivepointsconic2(...).

Conics which touches five lines  $z0z1$ ,  $z2z3$ ,  $z4z5$ ,  $z6z7$  and  $z8z9$ :

inscribed\_in\_pentagon\_conic(z0, z1)(z2, z3)(z4, z5)(z6,z7)(z8, z9);

If the conic is hyperbola its return one of the arcs. The second arc is returned by command inscribed in pentagon conic2(...).

Point with parameter  $k$  on a path  $p$ . It assumes, that the path has normal parametrization and its length equals 1.

pointonpath(p, k);

### Elements of triangle

```
Base of bisector of the angle z1 in triangle z0z1z2:
   bisector(z0, z1, z2);
```
Base of external bisector of the angle  $z1$  in triangle  $z0z1z2$ : exbisector(z0, z1, z2);

If base is far, then it return base of usual bisector rotated on  $90°$  around  $z1$ .

```
Center of inscribed circle of triangle z0z1z2:
   \text{incrementer}(z0, z1, z2);
```

```
Center of escribed circle of triangle z0z1z2 which corresponds to the vertex z0:
   excenter(z0, z1, z2);
```

```
Inscribed circle of triangle z0z1z2:
   incircle(z0,z1,z2);
```

```
Escribed circle of triangle z0z1z2 which corresponds to the vertex z0:
   excircle(z0,z1,z2);
Altitude of triangle z0z1z2 with the vertex at z1:
   altitude(z0, z1, z2);
Orthocenter of triangle z0z1z2:
   orthocenter(z0, z1, z2);
The median of triangle z0z1z2 with the vertex at z1:
   median(z0, z1, z2);Centroid of triangle z0z1z2:
   centroid(z0, z1, z2);Center of circumscribed circle of triangle z0z1z2:
   circumcenter(z0, z1, z2);
Euler circle of triangle z0z1z2:
   euler_circle(z0, z1, z2);
The isogonal conjugate point to a point z3 with respect to the triangle z0z1z2:
   isogonal point(z0, z1, z2)(z3);The Nagel points of triangle z0z1z2:
   nagel point(z0, z1, z2);
The Gergonne points of triangle z0z1z2:
   gergonne point(z0, z1, z2);
The Lemoine points of triangle z0z1z2:
   lemoine point(z0, z1, z2);
The Torricelli points of triangle z0z1z2:
   torricelli point(z0, z1, z2);
   torricelli point2(z0, z1, z2);
Default point is the point which lies "inside" the triangle.
The Apollonius point of triangle z0z1z2:
   apollonius point(z0, z1, z2);
   apollonius point2(z0, z1, z2);
Default point is the point which lies "inside" the triangle.
The Brocard points of triangle z0z1z2:
   brocard_point(z0, z1, z2);
   brocard point2(z0, z1, z2);
The Feuerbach point of triangle z0z1z2:
   feuerbach point(z0, z1, z2);
Pedal circle of point z_3 with respect to triangle z_0z_1z_2:
   pedal_circle(z0, z1, z2)(z3);
```
Cevian circle of point  $z3$  with respect to triangle  $z0z1z2$ : cevian circle(z0, z1, z2)(z3);

```
Inscribed in triangle z0z1z2 conic with prospector at z3:
   inscribed in triangle conic(z0, z1, z2)(z3);
```
#### Other curves

Lemniscate of Bernoulli with foci at  $z0$  and  $z1$ : lemniscate of bernoulli(z0, z1); Length of the curve is equal 180. Parametrized by polar angle with center at the cusp.

Cardioid with cusp at  $z0$  and the vertex at  $z1$ : cardioid(z0, z1);

Length of the curve is equal 360. Parametrized by polar angle with center at the cusp.

Cissoid of Diocles with cusp at z0 and base of altitude to asymptote at z1: dissoid of diocles(z0, z1);

Length of the curve is equal 120. Parametrized by polar angle with center at the cusp.